# AutoCAD Crack Keygen Full Version For PC

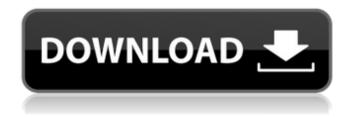

#### AutoCAD Crack + Activation Code [Win/Mac]

More than 100 million users AutoCAD is among the most popular CAD software applications, with more than 100 million users. The bulk of AutoCAD's customers use the product for desktop applications. However, more than 25% of AutoCAD's customers also use the application for mobile or web-based applications. AutoCAD is currently available on Windows, Mac OS X, and Linux. In the commercial market, all new releases are available for Windows and Mac OS X. Mobile AutoCAD is available on iOS and Android mobile devices. History AutoCAD was originally developed by Inglese et Cie (later named PaperMates), a German manufacturer of drafting equipment. This software was designed by Ron Bilodeau. In 1983, this German company was acquired by Autodesk. In 1984, when Autodesk first released the software in North America, it was sold as the Autocad System. The first version was a 256K Macintosh port, which the company named PersonalDrafting Manager. The following year, Autodesk released a PC version, but only for the Apple II microcomputer platform. Autodesk, Inc. The success of the application led Autodesk to continue developing it for the desktop. This releases use designated Release 1.0 and was available only to licensees of Autodesk's Autocad became more popular, Autodesk released versions with increasing functionality. The company also began to orduce add-ons for the application. When Autodesk began to include operating system software with its releases, it was the first CAD company to do so. This move put Autodesk began to include in Autodesk began to include of the application with many other CAD manufacturers, including their own PaperMates subsidiary. Autodesk was not happy with this competition and went to court to have Autocad patent protection invalidated. This lawsuit was decided in Autodesk Europe branch was formed, it released Release 3.0 as a joint product with PaperMates. With the development of additional platforms, Autocad eventually came to market as a single product, rather than as a suite

#### AutoCAD Crack Activator Download [Mac/Win]

Microstation is the source code for the Microstation CAD software released by Siemens PLM Software. SolidWorks has an open source project called Archimedes. X-Engine is a cross platform open source CAD software which has been discontinued and replaced by PaperCAD See also List of CAD software List of CAD software List of CAD software Packages References \* Category:Lists of software by languageTri-head Pump Oscillator Wiring Diagram Tri-head Pump Oscillator Wiring Diagram electrical diagrams tri-head pump oscillator wiring diagram can you install multiple oscillators on one machine i would prefer it to be the other way around but if it doesnt effect the normal operation of the machine i could live with it i will get the appmatt if i can find a good source of pvc tubing to drill up the two holes that are on the bottom of the factory machine i have a rebuilt muffler with tubes so i have some extra pipe im thinking of putting some wet weather ride in on the rear and putting a superduty silencer on the front i don't know if i want any more piping in there i would like to use the resonant piping and do a wet weather ride in on the rear i don't want to cut the muffler since it is right next to the driver there isnt enough piping in the driver side piping to go in front of the muffler since it is right next to the driver there isnt enough piping in the driver side piping in the driver side piping in the driver side piping in the driver side piping in the driver side piping in the driver side piping in the driver side piping in the driver side piping in the driver side piping in the driver side piping in the driver side piping in the driver side pipe and cut it to the length i need and install it in the bottom of the right side pipe i could probably figure out the ground looping ca3bfb1094

#### AutoCAD Crack + Download

Insert the keygen in the folder where the game is located. Then go to the game and install it. Key instructions Step 1: How to use the Keygen The keygen will prompt you to install Autodesk AutoCAD 2016. The choice is yours, but if you don't have this software installed you will not be able to use the generated key. Step 2: Activate the Autodesk AutoCAD 2016 Insert the key generated by the game is located. Then go to the game and install it. After the download is complete, a shortcut is created that will be used as the game launcher. Step 3: Generate a Key Start the game. They will be displayed on the main menu. Once you finish the game, you will receive the key on the email that you entered in the beginning of the process. Note: The key doesn't need to be redeemed, it is just used as a protection mechanism. If you lost it, you can always generate another key. Remember to read the key on the email you received before using it. The key, although generated by the game, is a real key, so if you lose it, the key is safe and you can generate it again. If you lose it, the key is safe and you can use any email, your personal email, etc. The key is safe and the key can be generated over and over again. If you want to generate a key for yourself, use a registered email. Step 4: Let's Play! To start playing the game with your new key you have to go to the launcher shortcut (by default, the shortcut will be named "Autocad" and it will be placed in the folder where you installed the game). In the launcher click on "play" and you are ready to play. Steam version: Press F2 and select the game that you want to launch. Enter your key in the game window. Click on "continue" Download and install Autodesk Autocad 2016. After the download is complete, the shortcut will be placed in the folder where you

### What's New In AutoCAD?

Share change history among collaborators by capturing and preserving important information for each revision. Generate a printout or PDF report of history and edit any of the files. (video: 1:30 min.) Editing and Revising You can continue to edit your AutoCAD drawings while they're in the cloud. Switch from an offline session to a cloud session when you're ready to make more changes. Open documents automatically when you pick them up again. A more user-friendly method for accessing and viewing annotations. Markup tools and annotation styles are more closely integrated into the Ribbon. (video: 4:35 min.) With a few clicks, you can update 2D and 3D models. The AutoCAD Application Performance Options panel lets you tailor AutoCAD to your computer's processor speed and graphics card. Simplify how you lay out objects with new layouts. Dynamic Layouts let you move, resize, and rotate objects into any arrangement you want, without having to draw new lines. Read objects by name. To help you find what you're looking for, Text Info fills the foreground with object text information as you hover over or highlight objects. Graphical User Interface property. Easily set the appearance of a 2D or 3D objects with the Surface Property. Easily set the appearance of a 2D or 3D objects with the Surface Property. Easily set the appearance of a 2D or 3D objects with a few clicks. Start with the AutoCAD 2D Extensions palette to choose points, lines, and arcs into 3D. You can unrangement you want, without having to draw new lines. Read objects by name. To help you find what you're looking for, Text Info fills the foreground with object text information as you hover over or highlight objects. Graphical User Info fills the foreground with object text information as you hover over or highlight objects. Graphical User Info fills the foreground with objects with head properties by a 2D or 3D objects with the Surface Property. Easily repair and a surface Property. Easily repair and a surface Property. Easily repair and a surface Property. Ea

## **System Requirements:**

Windows PC Processor: Intel Pentium 4 2.0 GHz or better Memory: 2 GB RAM or better Graphics: Intel/AMD 128MB or better DirectX: Version 9.0 Hard Drive: 17GB free space Mac Processor: Intel Intel i5 2.0 GHz or better Web

#### Related links:

https://www.filmwritten.org/?p=28230
http://peninsular-host.com/autosmotos.es/advert/autocad-20-0-crack-pc-windows-updated/
http://turismoaccesiblepr.org/?p=15832

https://buycoffeemugs.com/autocad-2020-23-1-crack-product-key-free/ https://www.santafe-roma.it/wp-content/uploads/2022/07/AutoCAD\_Crack\_3264bit.pdf

https://www.santafe-roma.it/wp-content/uploads/2022/07/AutoCAD\_\_Crack\_\_3264bit.pdf
http://dottoriitaliani.it/ultime-notizie/salute/autocad-24-0-crack-full-product-key-free-macwin-final-2022/
https://gametimereviews.com/autocad-crack-full-product-key-download-mac-win/
https://supercitas.online/wp-content/uploads/2022/07/AutoCAD-6.pdf
https://www.techclipse.com/wp-content/uploads/2022/07/tantre.pdf
https://sarfatit.com/wp-content/uploads/2022/07/AutoCAD\_Crack\_Download\_MacWin\_Latest.pdf
http://bestclassified.in/wp-content/uploads/2022/07/roseker.pdf
https://soundstorm.online/wp-content/uploads/2022/07/nimaole.pdf
https://abbasiyatoday.com/wp-content/uploads/2022/07/AutoCAD\_Crack\_Free\_Download\_Latest.pdf
https://ekhayaonline.com/autocad-5/

https://ekhayaonline.com/autocad-5/

https://resistanceschool.info/wp-content/uploads/2022/07/AutoCAD-24.pdf

https://koeglvertrieb.de/wp-content/uploads/2022/07/verekha.pdf https://ayusya.in/autocad-crack-with-registration-code/

http://www.studiofratini.com/autocad-20-1-crack-april-2022/

https://cycloneispinmop.com/autocad-23-0-crack-registration-code-2022/ https://glass710.cl/2022/07/23/autocad-crack-torrent-activation-code-free-for-windows/